Subject: automatic veth setup Posted by [Bowser Bizowser](https://new-forum.openvz.org/index.php?t=usrinfo&id=839) on Thu, 12 Oct 2006 03:26:19 GMT [View Forum Message](https://new-forum.openvz.org/index.php?t=rview&th=1313&goto=7356#msg_7356) <> [Reply to Message](https://new-forum.openvz.org/index.php?t=post&reply_to=7356)

I'm trying to setup a veth only server, and I think I'm just about there. The new vznetcfg script is helpful for setting up the vethX.0 interface when running vzctl start. I have modified this script to setup forwarding & proxy arp as well. I would like to assign the route at the same time, but if I specify IP\_ADDRESS in the .conf file, it tries to assign it to venet (which isn't there) and fails. I'm not sure what other place would be good to stick the ip. It seems like the vznetcfg is the place to setup the route, as it is after vethX.0 has been setup on the host, but still runs in the host context. (using a .mount script wouldn't work because vethX.0isn't up yet)

It seems like the infrastructure for veth is still being worked out.. Is there a standard way to set this up that I'm missing?

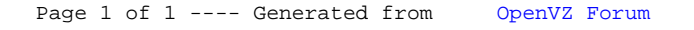